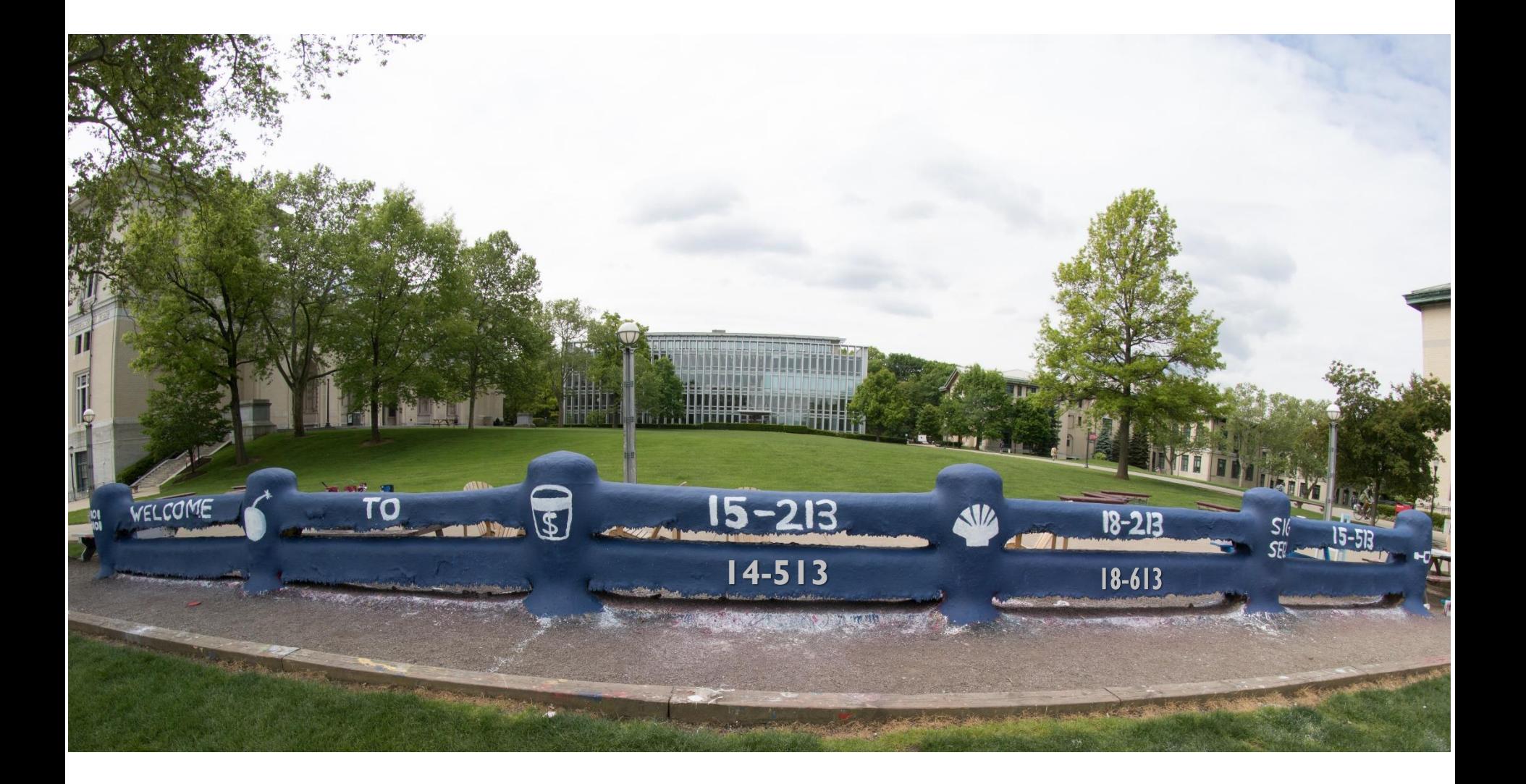

# **System-Level I/O**

18-213/18-613: Introduction to Computer Systems 20<sup>th</sup> Lecture, July 19th, 2022

# **Today**

## **Unix I/O**

- **Metadata, sharing, and redirection**
- **B** Standard I/O
- RIO (robust I/O) package
- **E** Closing remarks

# **Today: Unix I/O and C Standard I/O**

- **Two sets: system-level and C level**
- **Robust I/O (RIO): 15-213 special wrappers good coding practice:** handles error checking, signals, and "short counts"

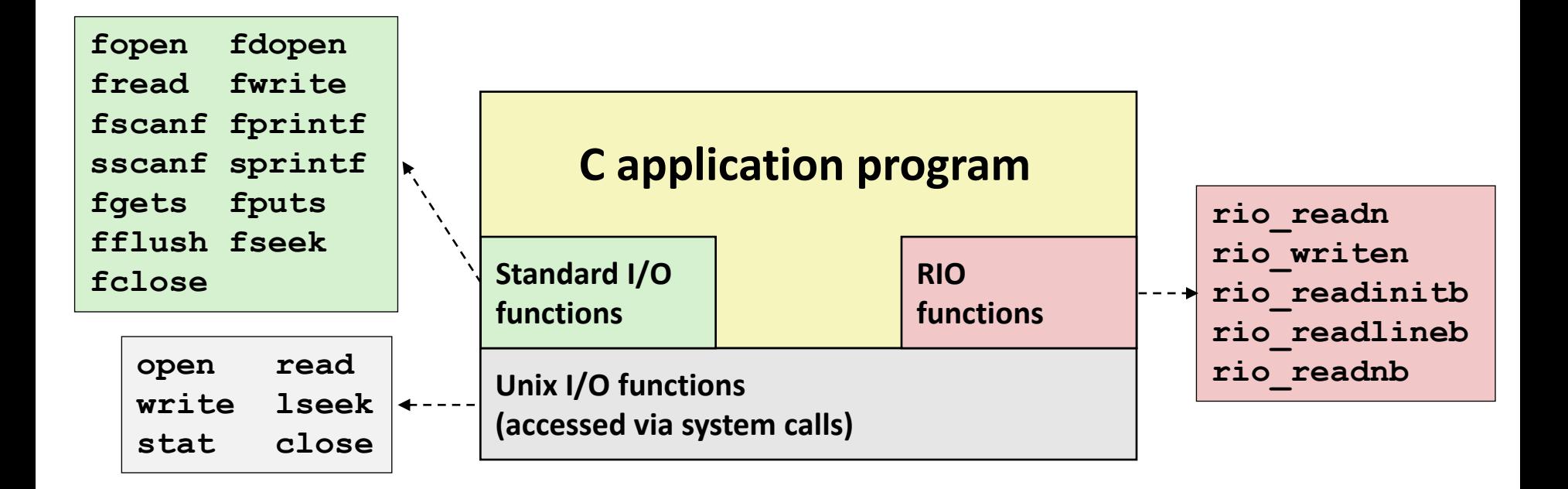

# **Unix I/O Overview**

- **A Linux** *file* **is a sequence of** *m* **bytes:**
	- $B_0, B_1, \ldots, B_k, \ldots, B_{m-1}$

## ■ Cool fact: All I/O devices are represented as files:

- **/dev/sda2** (**/usr** disk partition)
- **/dev/tty2** (terminal)

## **Even the kernel is represented as a file:**

- **/boot/vmlinuz-3.13.0-55-generic** (kernel image)
- **/proc** (kernel data structures)

# **Unix I/O Overview**

 **Elegant mapping of files to devices allows kernel to export simple interface called** *Unix I/O:*

- Opening and closing files
	- **open()**and **close()**
- $\blacksquare$  Reading and writing a file
	- **read()** and **write()**
- Changing the *current file position* (seek)
	- indicates next offset into file to read or write
	- **lseek()**

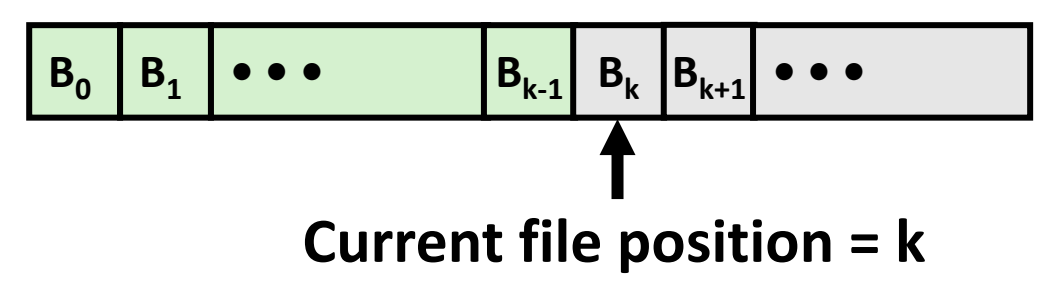

## **File Types**

## **Each file has a** *type* **indicating its role in the system**

- *Regular file:* Contains arbitrary data
- *Directory:* Index for a related group of files
- **Socket:** For communicating with a process on another machine

## **Other file types beyond our scope**

- *Named pipes (FIFOs)*
- *Symbolic links*
- *Character and block devices*

# **Regular Files**

- **A regular file contains arbitrary data**
- **Applications often distinguish between** *text files* **and** *binary files*
	- Text files are regular files with only ASCII or Unicode characters
	- Binary files are everything else
		- e.g., object files, JPEG images
	- $\blacksquare$  Kernel doesn't know the difference!
- Text file is sequence of *text lines* 
	- Text line is sequence of chars terminated by *newline char* ('\n')
		- Newline is **0xa**, same as ASCII line feed character (LF)
- **End of line (EOL) indicators in other systems**
	- Linux and Mac OS: **'\n'** (**0xa**)
		- line feed (LF)
	- Windows and Internet protocols: **'\r\n'** (**0xd 0xa**)
		- Carriage return (CR) followed by line feed (LF)

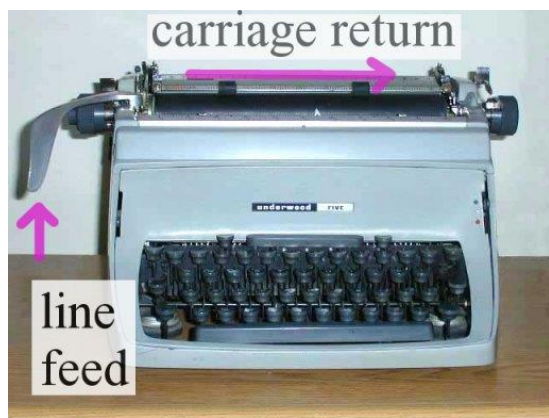

## **Directories**

## ■ Directory consists of an array of *links*

■ Each link maps a *filename* to a file

## ■ Each directory contains at least two entries

- **.** (dot) is a link to itself
- **..** (dot dot) is a link to *the parent directory* in the *directory hierarchy* (next slide)

## **Commands for manipulating directories**

- **mkdir:** create empty directory
- **1s**: view directory contents
- **rmdir**: delete empty directory

## **Directory Hierarchy**

 **All files are organized as a hierarchy anchored by root directory named / (slash)**

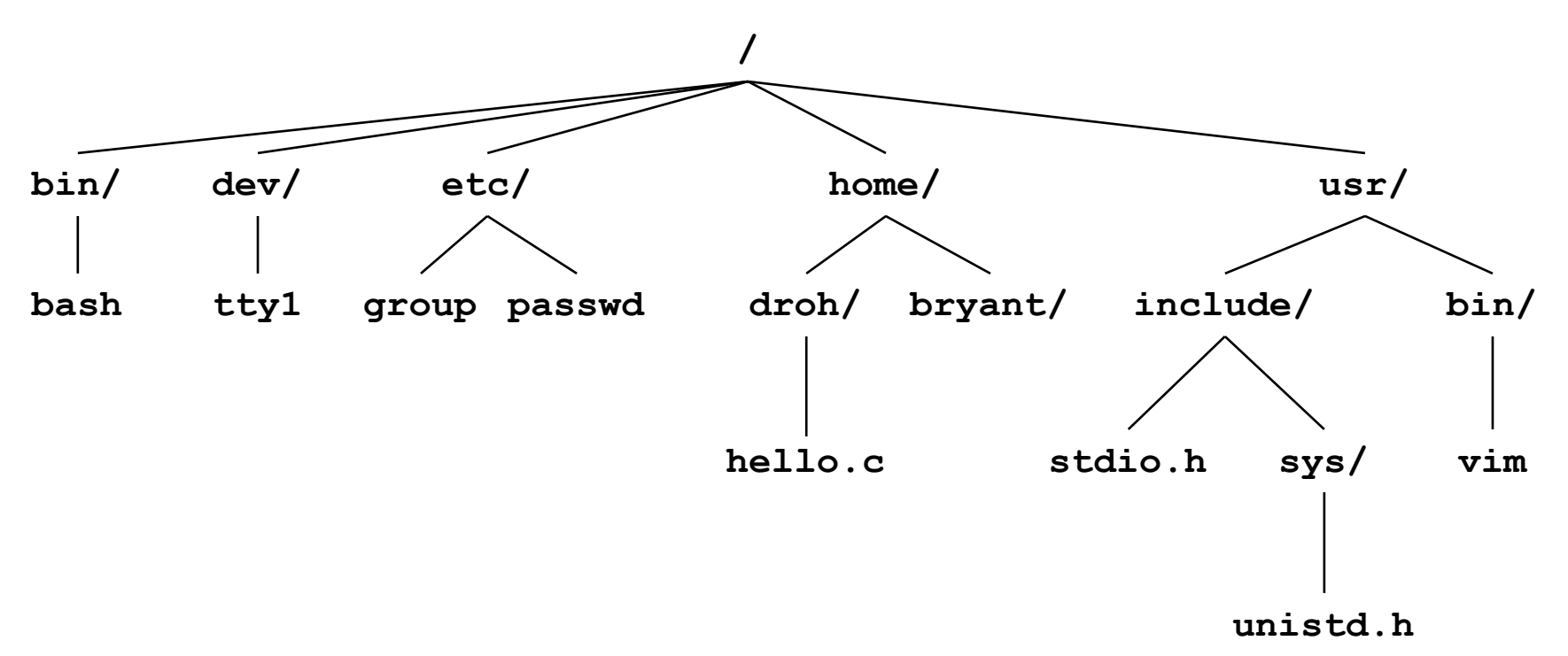

## **Kernel maintains** *current working directory (cwd)* **for each process**

Modified using the **cd** command

## **Pathnames**

**Locations of files in the hierarchy denoted by** *pathnames*

- Absolute pathname starts with '/' and denotes path from root
	- **/home/droh/hello.c**
- *Relative pathname* denotes path from current working directory
	- **../home/droh/hello.c**

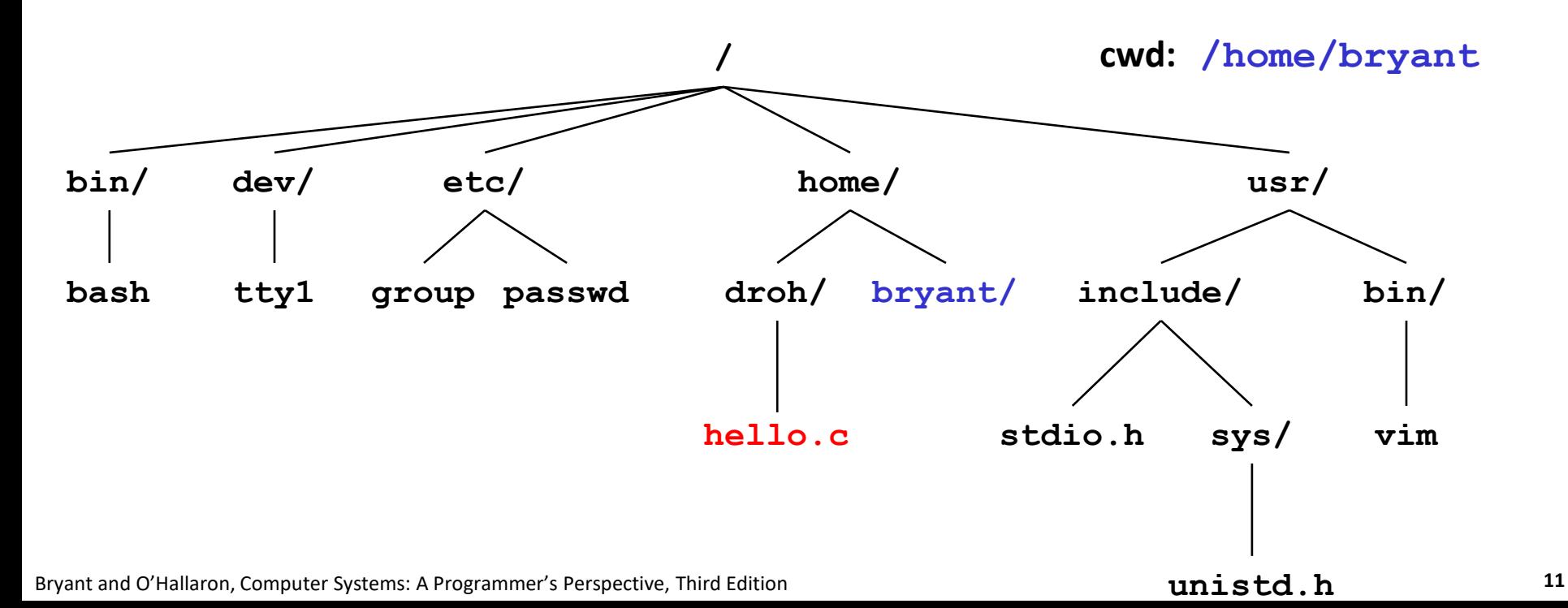

# **Opening Files**

 **Opening a file informs the kernel that you are getting ready to access that file**

```
int fd; /* file descriptor */
if ((fd = open("/etc/hosts", O_RDONLY)) < 0) {
  perror("open");
   exit(1);
}
```
## **Returns a small identifying integer** *file descriptor*

- $fd == -1$  indicates that an error occurred
- **Each process created by a Linux shell begins life with three open files associated with a terminal:**
	- 0: standard input (stdin)
	- 1: standard output (stdout)
	- 2: standard error (stderr)

# **Closing Files**

 **Closing a file informs the kernel that you are finished accessing that file**

```
int fd; /* file descriptor */
int retval; /* return value */
if ((retval = close(fd)) < 0) {
  perror("close");
  exit(1);
}
```
- **Closing an already closed file is a recipe for disaster in threaded programs (more on this later)**
- **Moral: Always check return codes, even for seemingly benign functions such as close()**

# **Reading Files**

 **Reading a file copies bytes from the current file position to memory, and then updates file position**

```
char buf[512];
int fd; /* file descriptor */
int nbytes; /* number of bytes read */
/* Open file fd ... */
/* Then read up to 512 bytes from file fd */
if ((nbytes = read(fd, but, sizeof(buf))) < 0)perror("read");
  exit(1);
}
```
### **Returns number of bytes read from file fd into buf**

- Return type **ssize t** is signed integer
- nbytes < 0 indicates that an error occurred
- **Short counts** (nbytes  $\leq$  sizeof (buf) ) are possible and are not errors!

# **Writing Files**

■ Writing a file copies bytes from memory to the current file **position, and then updates current file position**

```
char buf[512];
int fd; /* file descriptor */
int nbytes; /* number of bytes read */
/* Open the file fd ... */
/* Then write up to 512 bytes from buf to file fd */
if (\text{hbytes} = \text{write}(fd, \text{buf}, \text{sizeof}(\text{buf})) < 0)perror("write");
   exit(1);
}
```
### **Returns number of bytes written from buf to file fd**

- **nbytes** < 0 indicates that an error occurred
- As with reads, short counts are possible and are not errors!

# **Simple Unix I/O example**

■ Copying file to stdout, one byte at a time

```
#include "csapp.h"
int main(int argc, char *argv[])
{
    char c;
    int infd = STDIN_FILENO;
    if (argc == 2) {
        infd = Open(argv[1], O_RDONLY, 0);
    }
    while(Read(infd, &c, 1) != 0)
        Write(STDOUT FILENO, &c, 1);
    exit(0);
                                       } showfile1_nobuf.c
```
## **Demo: linux> strace ./showfile1\_nobuf names.txt**

## **On Short Counts**

**Short counts can occur in these situations:**

- Encountering (end-of-file) EOF on reads
- Reading text lines from a terminal
- Reading and writing network sockets

### **Short counts never occur in these situations:**

- Reading from disk files (except for EOF)
- Writing to disk files

**Best practice is to always allow for short counts.** 

# **Home-grown buffered I/O code**

■ Copying file to stdout, BUFSIZE bytes at a time

```
#include "csapp.h"
#define BUFSIZE 64
int main(int argc, char *argv[])
{
    char buf[BUFSIZE];
    int infd = STDIN_FILENO;
    if (argc == 2) {
        infd = Open(argv[1], O_RDONLY, 0);
    }
    while((nread = Read(infd, buf, BUFSIZE)) != 0)
        Write(STDOUT_FILENO, buf, nread);
    exit(0);
                                         } showfile2_buf.c
```
### **Demo:**

**linux> strace ./showfile2\_buf names.txt**

# **Today**

## **Unix I/O**

- **Metadata, sharing, and redirection**
- **B** Standard I/O
- RIO (robust I/O) package
- **E** Closing remarks

## **File Metadata**

*Metadata* **is data about data, in this case file data**

### **Per-file metadata maintained by kernel**

▪ accessed by users with the **stat** and **fstat** functions

```
/* Metadata returned by the stat and fstat functions */
struct stat {
   dev_t st_dev; /* Device */
   ino_t st_ino; /* inode */
   mode_t st_mode; /* Protection and file type */
   nlink_t st_nlink; /* Number of hard links */
   uid_t st_uid; /* User ID of owner */
   gid_t st_gid; /* Group ID of owner */
   dev_t st_rdev; /* Device type (if inode device) */
   off_t st_size; /* Total size, in bytes */
   unsigned long st_blksize; /* Blocksize for filesystem I/O */
   unsigned long st_blocks; /* Number of blocks allocated */
   time_t st_atime; /* Time of last access */
   time_t st_mtime; /* Time of last modification */
   time_t st_ctime; /* Time of last change */
};
```
## **How the Unix Kernel Represents Open Files**

**fd = Open(argv[1], O\_RDONLY, 0); /\* Suppose fd == 3, say \*/**

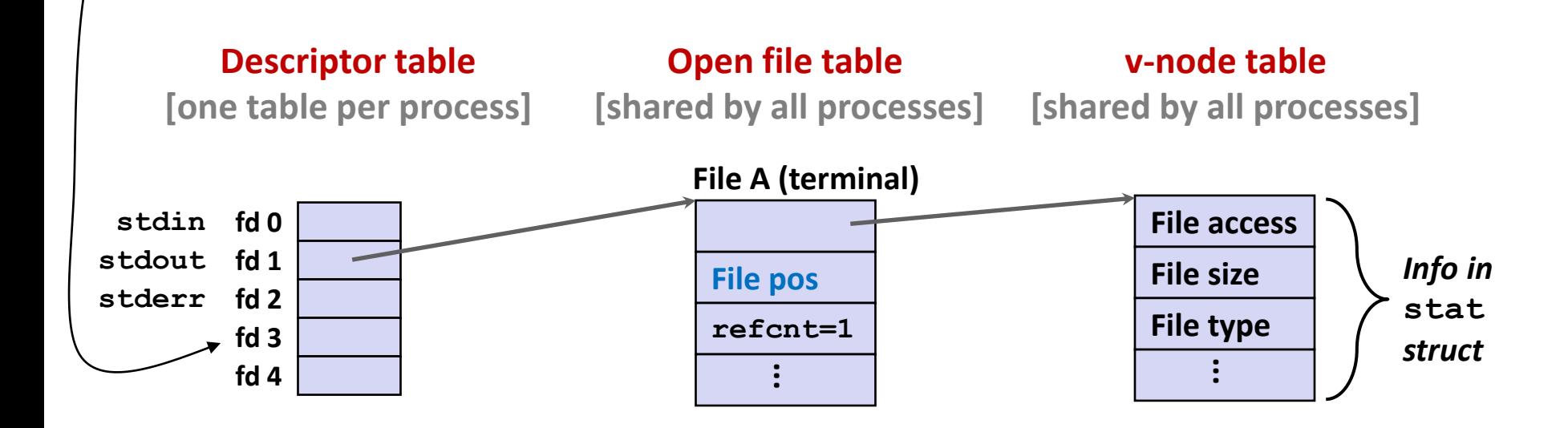

## **How the Unix Kernel Represents Open Files**

 **Two descriptors referencing two distinct open files. Descriptor 1 (stdout) points to terminal, and descriptor 4 points to open disk file**

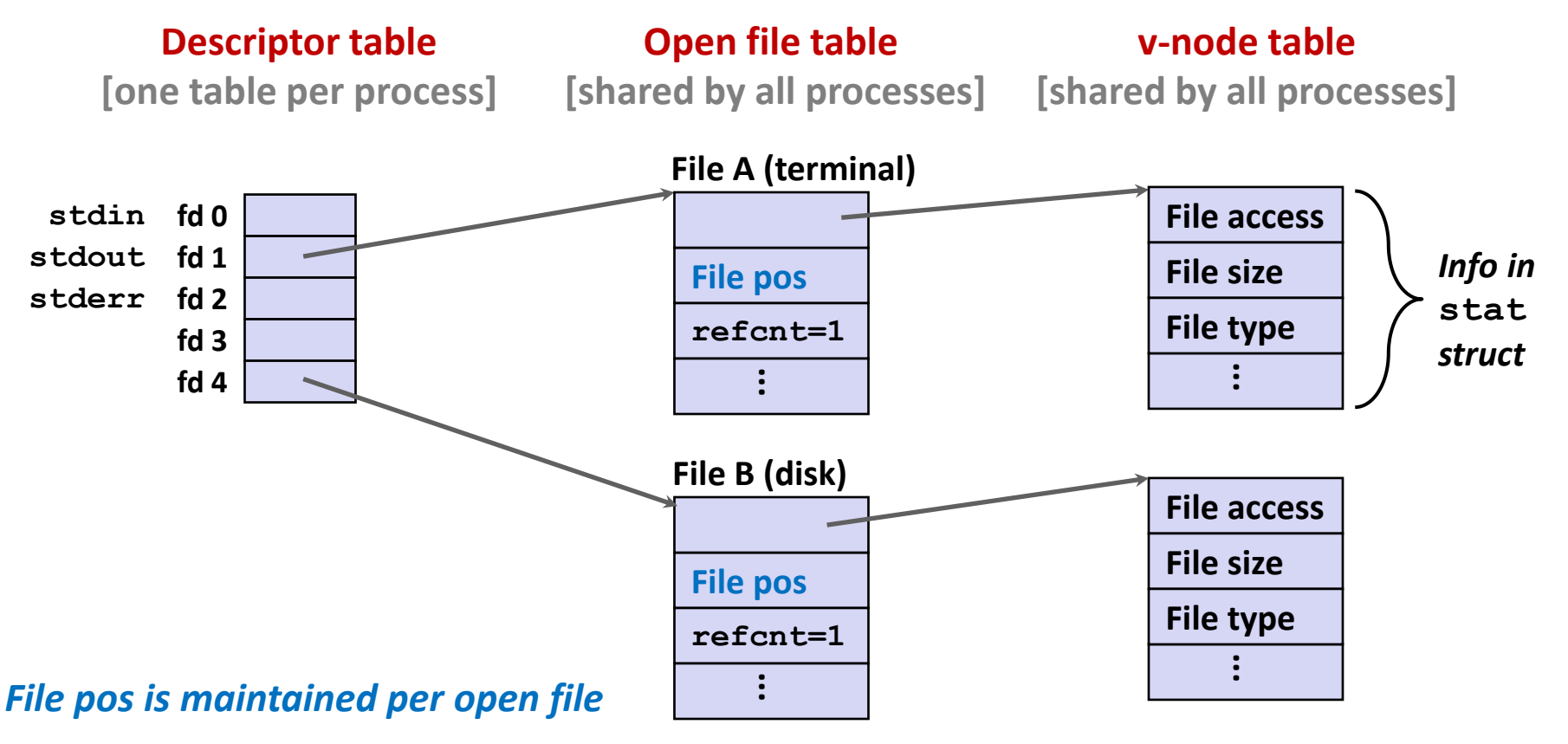

# **File Sharing**

 **Two distinct descriptors sharing the same disk file through two distinct open file table entries**

▪ E.g., Calling **open** twice with the same **filename** argument

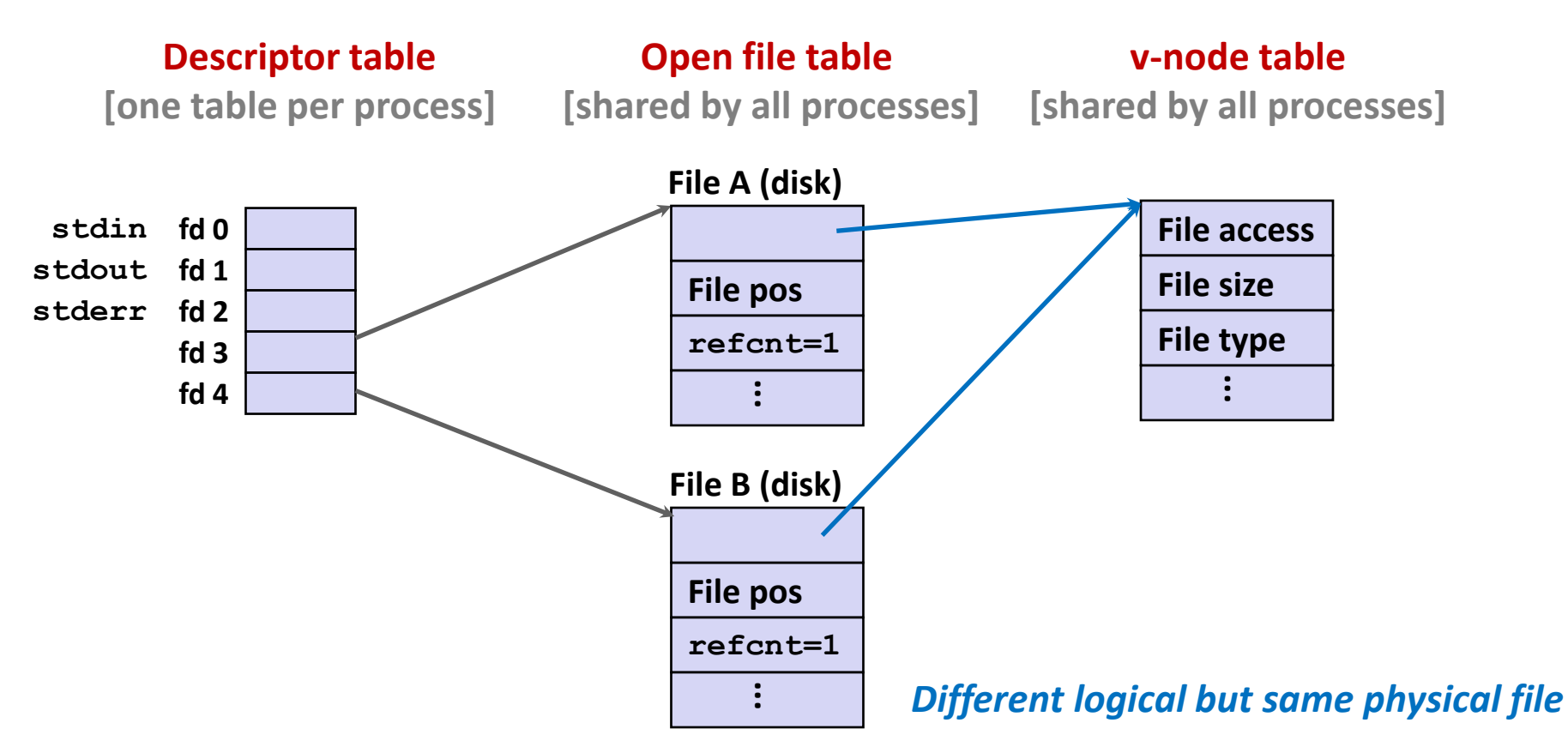

## **How Processes Share Files: fork**

- **A child process inherits its parent's open files**
	- Note: situation unchanged by **exec** functions (use **fcntl** to change)
- *Before* **fork call:**

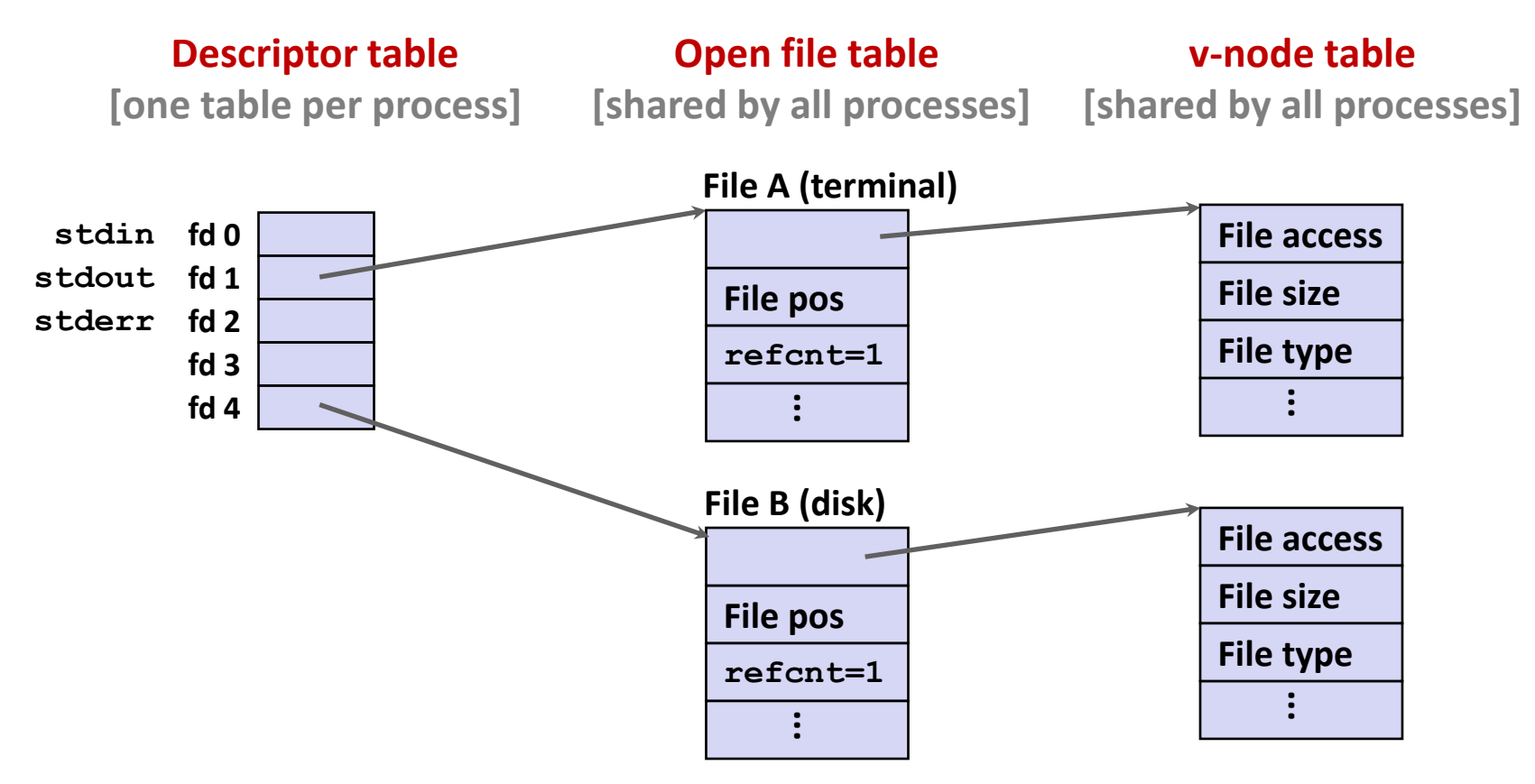

## **How Processes Share Files: fork**

- **A child process inherits its parent's open files**
- *After* **fork:**
	- Child's table same as parent's, and +1 to each refcnt

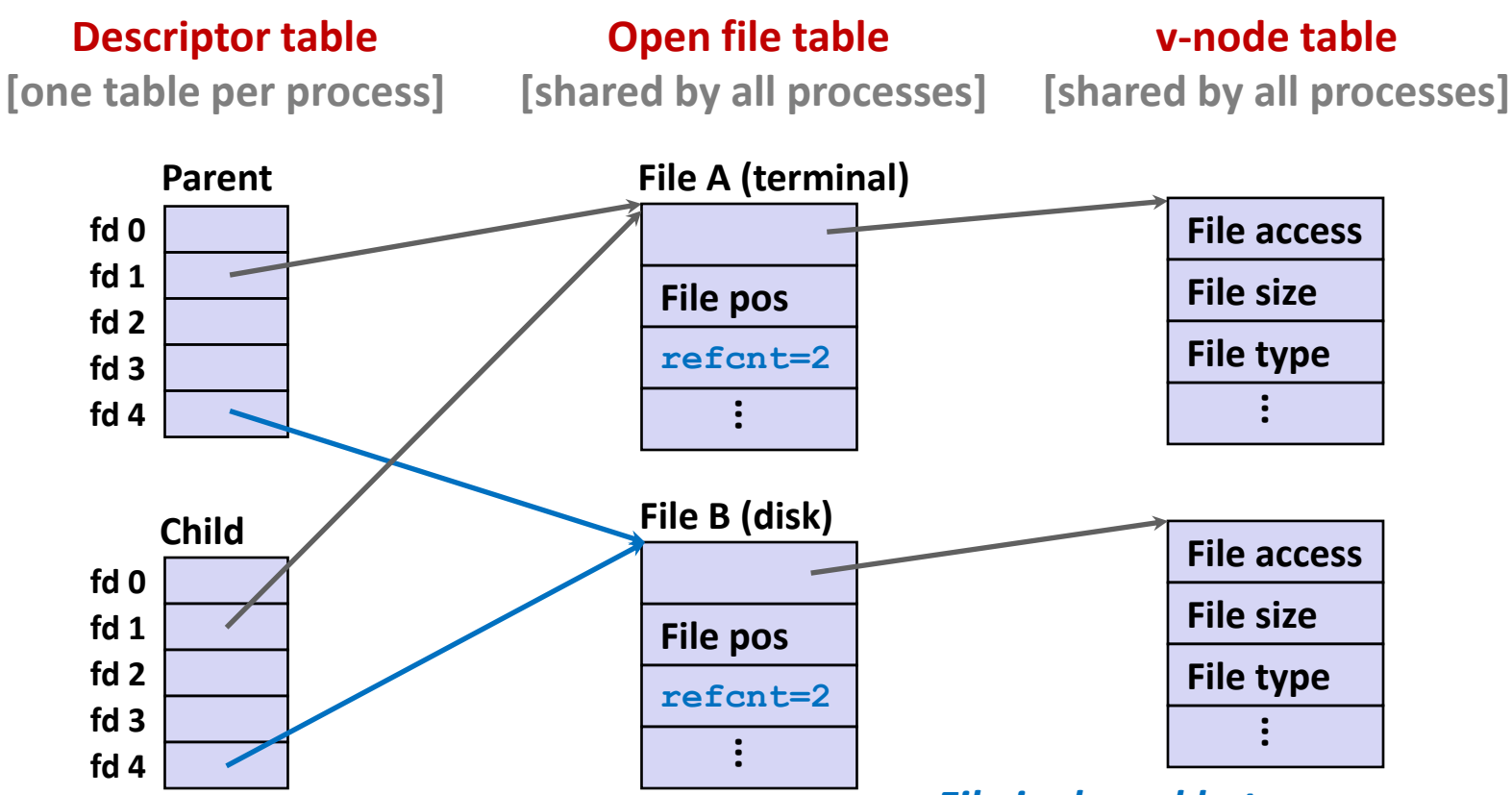

*File is shared between processes*

# **I/O Redirection**

- **Question: How does a shell implement I/O redirection? linux> ls > foo.txt**
- **Answer: By calling the dup2(oldfd, newfd) function**
	- Copies (per-process) descriptor table entry **oldfd** to entry **newfd**

```
Descriptor table
before dup2(4,1)
```
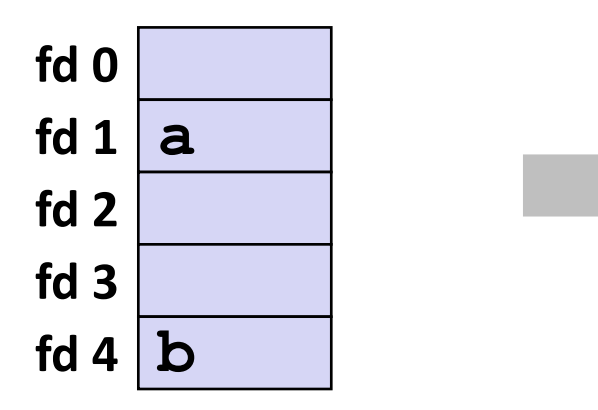

**Descriptor table** *after* **dup2(4,1)**

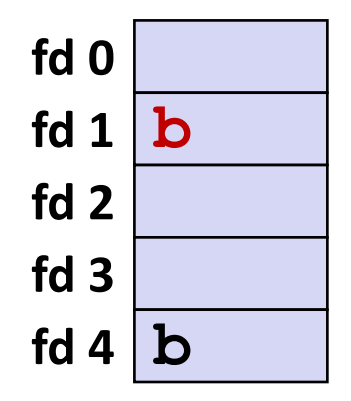

# **I/O Redirection Example**

**Step #1: open file to which stdout should be redirected**

▪ Happens in child executing shell code, before **exec**

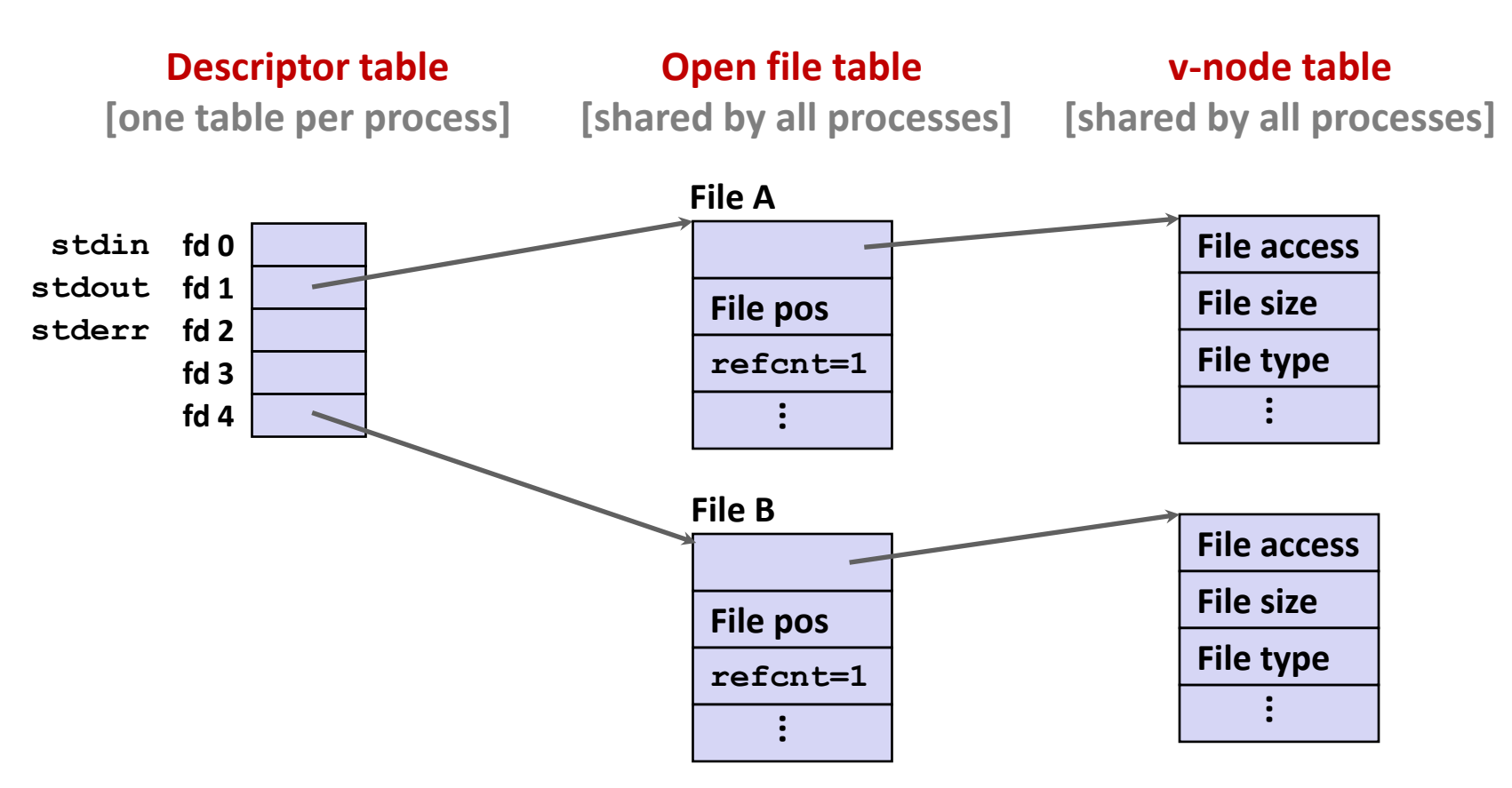

# **I/O Redirection Example (cont.)**

## **Step #2: call dup2(4,1)**

cause fd=1 (stdout) to refer to disk file pointed at by  $fd=4$ 

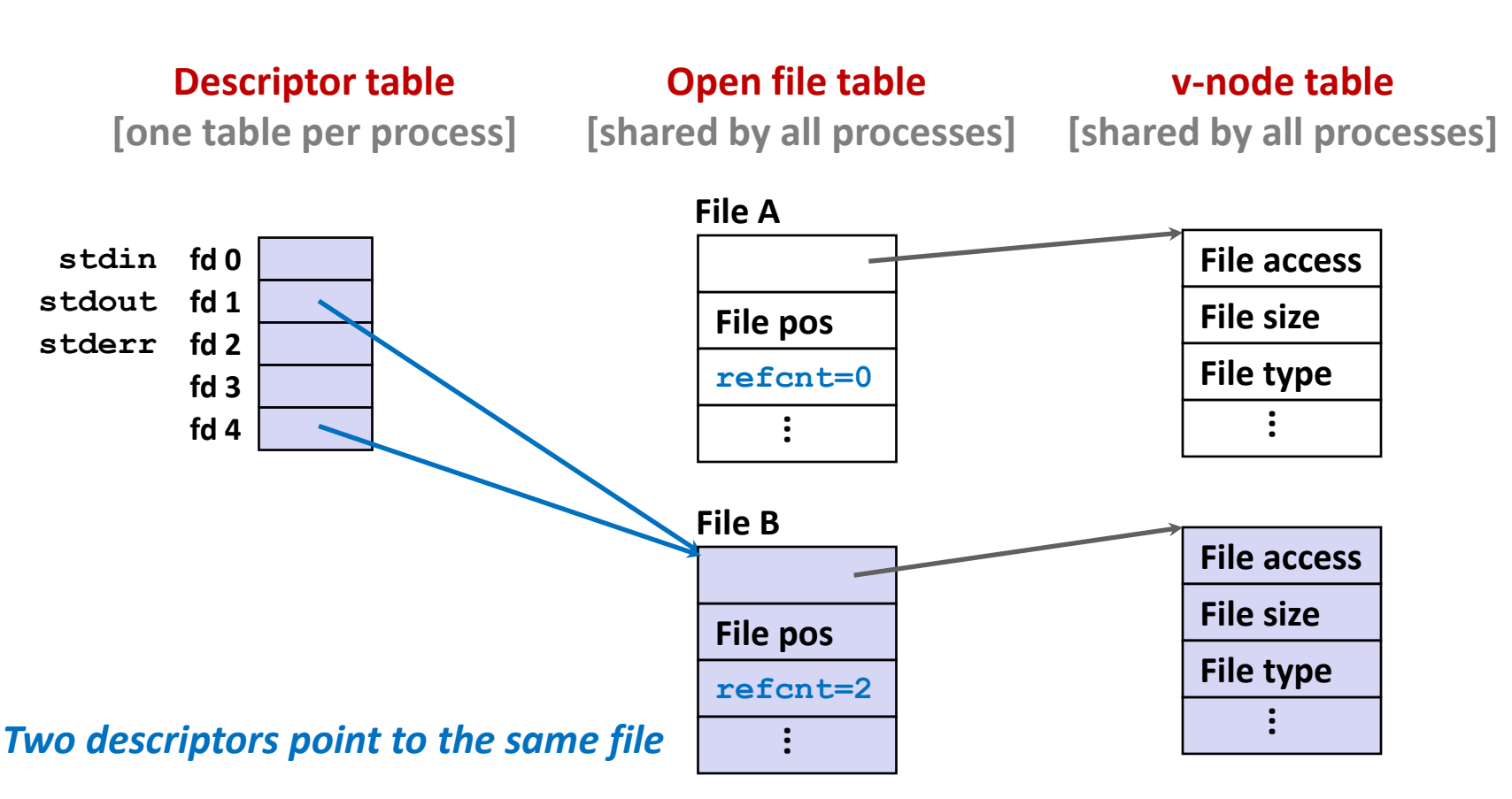

## **Warm-Up: I/O and Redirection Example**

```
#include "csapp.h"
int main(int argc, char *argv[])
{
    int fd1, fd2, fd3;
    char c1, c2, c3;
    char *fname = argv[1];
    fd1 = Open(fname, O_RDONLY, 0);
    fd2 = Open(fname, O_RDONLY, 0);
    fd3 = Open(fname, O_RDONLY, 0);
    Dup2(fd2, fd3);
    Read(fd1, &c1, 1);
    Read(fd2, &c2, 1);
   Read(fd3, &c3, 1);
    print('c1 = & c, c2 = & c, c3 = & c\nu', c1, c2, c3);return 0;
                                               } ffiles1.c
```
### **What would this program print for file containing "abcde"?**

## **Warm-Up: I/O and Redirection Example**

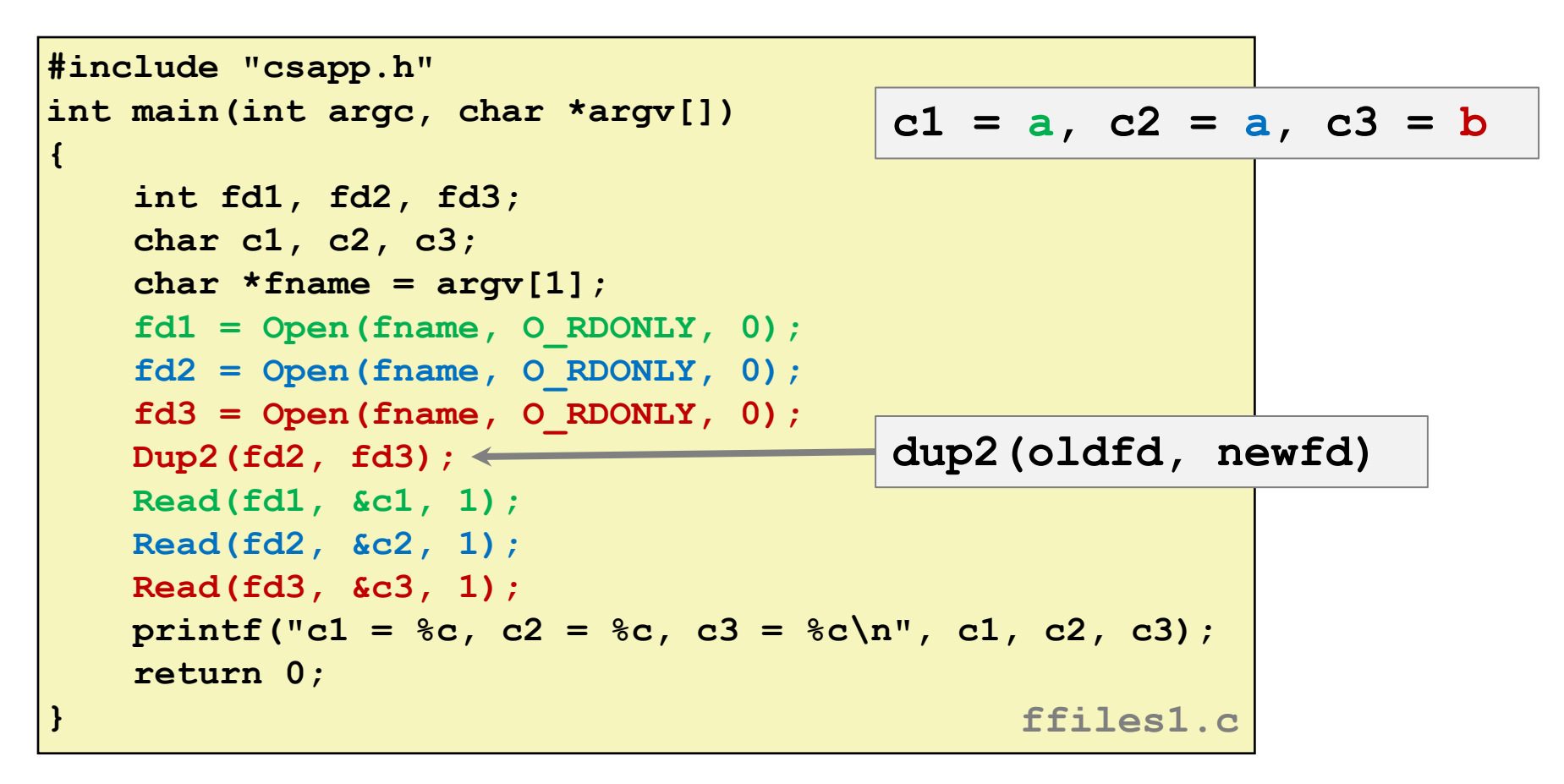

### **What would this program print for file containing "abcde"?**

## **Master Class: Process Control and I/O**

```
#include "csapp.h"
int main(int argc, char *argv[])
{
    int fd1;
    int s = getpid() & 0x1;
    char c1, c2;
    char *fname = \text{argv}[1];
    fd1 = Open(fname, O_RDONLY, 0);
    Read(fd1, &c1, 1);
    if (fork()) { /* Parent */
        sleep(s);
        Read(fd1, &c2, 1);
        printf("Parent: c1 = %c, c2 = %c\n", c1, c2);
    } else { /* Child */
        sleep(1-s);
        Read(fd1, &c2, 1);
        printf("Child: c1 = %c, c2 = %c\n", c1, c2);
    }
    return 0;
                                             } ffiles2.c
```
## **What would this program print for file containing "abcde"?**

## **Master Class: Process Control and I/O**

```
#include "csapp.h"
int main(int argc, char *argv[])
{
   int fd1;
   int s = getpid() & 0x1;
   char c1, c2;
   char *fname = argv[1];
   fd1 = Open(fname, O_RDONLY, 0);
   Read(fd1, &c1, 1);
   if (fork()) { /* Parent */
       sleep(s);
       Read(fd1, &c2, 1);
       printf("Parent: c1 = %c, c2 = %c\n", c1, c2);
    } else { /* Child */
       sleep(1-s);
       Read(fd1, &c2, 1);
       printf("Child: c1 = %c, c2 = %c\n", c1, c2);
    }
   return 0;
                                           } ffiles2.c
                                       Child: c1 = a, c2 = bParent: c1 = a, c2 = c
                                       Parent: c1 = a, c2 = b
                                       Child: c1 = a, c2 = c
                                       Bonus: Which way does it go?
```
## **What would this program print for file containing "abcde"?**

# **Quiz Time!**

Check out:

Canvas > Day 19 – System I/O

# **Today**

- **Unix I/O**
- **Metadata, sharing, and redirection**
- **B** Standard I/O
- RIO (robust I/O) package
- **R** Closing remarks

# **Standard I/O Functions**

- **The C standard library (libc.so) contains a collection of higher-level** *standard I/O* **functions**
	- Documented in Appendix B of K&R

## **Examples of standard I/O functions:**

- Opening and closing files (**fopen** and **fclose**)
- Reading and writing bytes (**fread** and **fwrite**)
- Reading and writing text lines (**fgets** and **fputs**)
- Formatted reading and writing (**fscanf** and **fprintf**)

# **Standard I/O Streams**

- Standard I/O models open files as *streams* 
	- Abstraction for a file descriptor and a buffer in memory
- **C programs begin life with three open streams (defined in stdio.h)**
	- stdin (standard input)
	- **stdout** (standard output)
	- stderr (standard error)

```
#include <stdio.h>
extern FILE *stdin; /* standard input (descriptor 0) */
extern FILE *stdout; /* standard output (descriptor 1) */
extern FILE *stderr; /* standard error (descriptor 2) */
int main() {
    fprintf(stdout, "Hello, world\n");
}
```
# **Buffered I/O: Motivation**

- **Applications often read/write one character at a time**
	- **getc, putc, ungetc**
	- **gets, fgets**
		- Read line of text one character at a time, stopping at newline
- **Implementing as Unix I/O calls expensive**
	- **read** and **write** require Unix kernel calls
		- $\approx$  > 10,000 clock cycles

## **E** Solution: Buffered read

- Use Unix **read** to grab block of bytes
- User input functions take one byte at a time from buffer
	- Refill buffer when empty

*Buffer* **already read unread**

# **Buffering in Standard I/O**

■ Standard I/O functions use buffered I/O

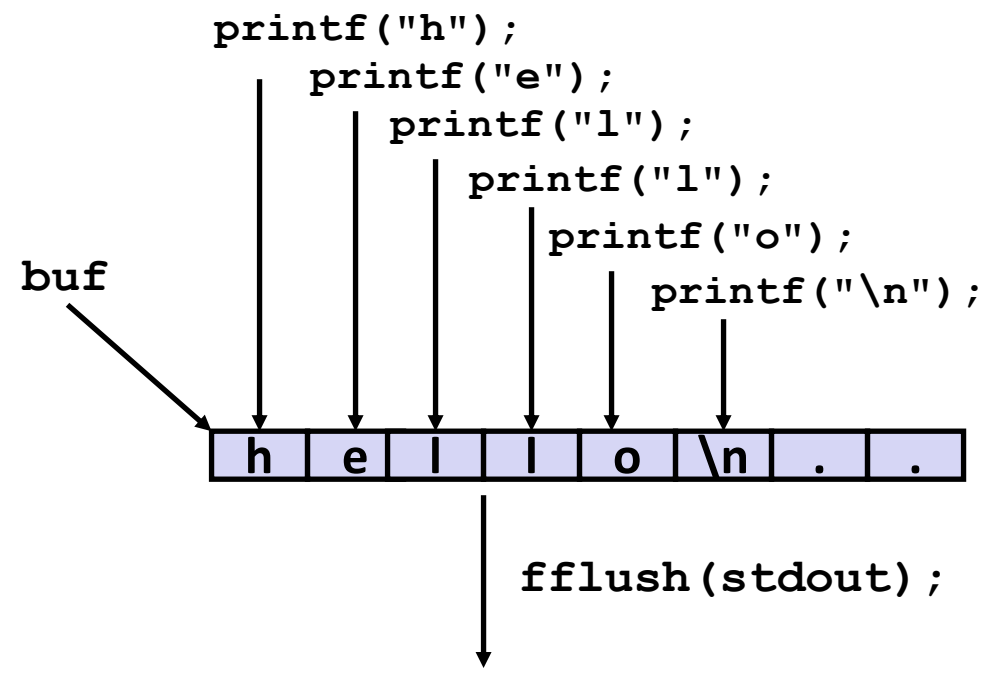

**write(1, buf, 6);**

## **Buffer flushed to output fd on "\n", call to fflush or exit, or return from main.**

# **Standard I/O Buffering in Action**

■ You can see this buffering in action for yourself, using the **always fascinating Linux strace program:**

```
#include <stdio.h>
int main()
{
   printf("h");
   printf("e");
   printf("l");
   printf("l");
   printf("o");
   printf("\n");
    fflush(stdout);
    exit(0);
}
```

```
linux> strace ./hello
execve("./hello", ["hello"], [/* ... */]).
...
write(1, "hello\n", 6) = 6...
ext{ group (0)} = ?
```
# **Standard I/O Example**

**Copying file to stdout, line-by-line with stdio**

```
#include "csapp.h"
#define MLINE 1024
int main(int argc, char *argv[])
{
    char buf[MLINE];
    FILE *infile = stdin;
    if (argc == 2) {
        infile = fopen(argv[1], "r");
        if (!infile) exit(1);
    }
    while(fgets(buf, MLINE, infile) != NULL)
        fprintf(stdout, buf);
    exit(0);
                                        } showfile3_stdio.c
```
### **Demo:**

**linux> strace ./showfile3\_stdio names.txt**

# **Today**

- **Unix I/O**
- **Metadata, sharing, and redirection**
- **B** Standard I/O
- **RIO (robust I/O) package**
- **R** Closing remarks

# **Today: Unix I/O, C Standard I/O, and RIO**

- **Two** *incompatible* **libraries building on Unix I/O**
- **Robust I/O (RIO): 15-213 special wrappers good coding practice:** handles error checking, signals, and "short counts"

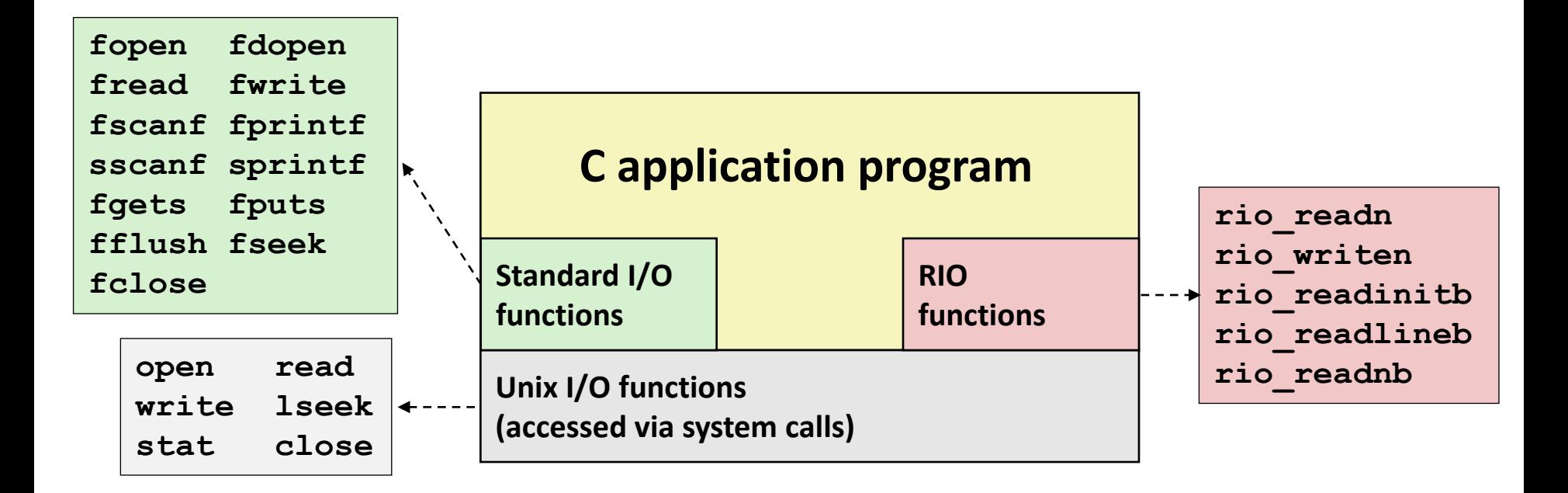

# **Unix I/O Recap**

**/\* Read at most max\_count bytes from file into buffer. Return number bytes read, or error value \*/ ssize\_t read(int fd, void \*buffer, size\_t max\_count);** 

**/\* Write at most max\_count bytes from buffer to file. Return number bytes written, or error value \*/ ssize\_t write(int fd, void \*buffer, size\_t max\_count);** 

### **Short counts can occur in these situations:**

- Encountering (end-of-file) EOF on reads
- Reading text lines from a terminal
- Reading and writing network sockets

### **Short counts never occur in these situations:**

- Reading from disk files (except for EOF)
- Writing to disk files

## **Best practice is to always allow for short counts.**

# **The RIO Package (15-213/CS:APP Package)**

- **RIO is a set of wrappers that provide efficient and robust I/O in apps, such as network programs that are subject to short counts**
- **RIO provides two different kinds of functions**
	- Unbuffered input and output of binary data
		- **rio\_readn** and **rio\_writen**
	- Buffered input of text lines and binary data
		- **rio\_readlineb** and **rio\_readnb**
		- Buffered RIO routines are thread-safe and can be interleaved arbitrarily on the same descriptor

## **Download from [http://csapp.cs.cmu.edu/3e/code.html](http://csapp.cs.cmu.edu/public/code.html)**

→ **src/csapp.c** and **include/csapp.h**

# **Unbuffered RIO Input and Output**

- **Same interface as Unix read and write**
- **Especially useful for transferring data on network sockets**

```
#include "csapp.h"
ssize_t rio_readn(int fd, void *usrbuf, size_t n);
ssize_t rio_writen(int fd, void *usrbuf, size_t n);
```
**Return: num. bytes transferred if OK, 0 on EOF (rio\_readn only), -1 on error**

- **<u>Exidence and</u>** returns short count only if it encounters EOF
	- Only use it when you know how many bytes to read
- **F** rio writen never returns a short count
- Calls to **rio** readn and rio writen can be interleaved arbitrarily on the same descriptor

## **Implementation of rio\_readn**

```
/*
* rio_readn - Robustly read n bytes (unbuffered)
*/
ssize_t rio_readn(int fd, void *usrbuf, size_t n) 
{
   size t nleft = n;
   ssize_t nread;
   char *bufp = usrbuf;
   while (nleft > 0) {
      if ((nread = read(fd, bufp, nleft)) < 0) {
         if (errno == EINTR) /* Interrupted by sig handler return */
            nread = 0; /* and call read() again */
         else
            return -1; /* errno set by read() */ 
      } 
      else if (nread == 0)
         break; /* EOF */
      nleft -= nread;
      bufp += nread;
   }
   return (n - nleft); /* Return >= 0 */
} csapp.c
```
# **Buffered RIO Input Functions**

 **Efficiently read text lines and binary data from a file partially cached in an internal memory buffer**

```
#include "csapp.h"
void rio_readinitb(rio_t *rp, int fd);
ssize_t rio_readlineb(rio_t *rp, void *usrbuf, size_t maxlen);
ssize_t rio_readnb(rio_t *rp, void *usrbuf, size_t n);
```
**Return: num. bytes read if OK, 0 on EOF, -1 on error**

- **rio** readlineb reads a *text line* of up to maxlen bytes from file **fd** and stores the line in **usrbuf**
	- Especially useful for reading text lines from network sockets
- Stopping conditions
	- **maxlen** bytes read
	- EOF encountered
	- Newline ('**\n**') encountered

# **Buffered RIO Input Functions (cont)**

```
#include "csapp.h"
void rio_readinitb(rio_t *rp, int fd);
ssize_t rio_readlineb(rio_t *rp, void *usrbuf, size_t maxlen);
```

```
ssize_t rio_readnb(rio_t *rp, void *usrbuf, size_t n);
```
**Return: num. bytes read if OK, 0 on EOF, -1 on error**

- **rio readnb** reads up to **n** *bytes* from file **fd**
- Stopping conditions
	- **maxlen** bytes read
	- EOF encountered
- Calls to **rio\_readlineb** and **rio\_readnb** can be interleaved arbitrarily on the same descriptor
	- **Warning:** Don't interleave with calls to **rio\_readn**

# **Buffered I/O: Implementation**

- **For reading from file**
- **File has associated buffer to hold bytes that have been read from file but not yet read by user code**

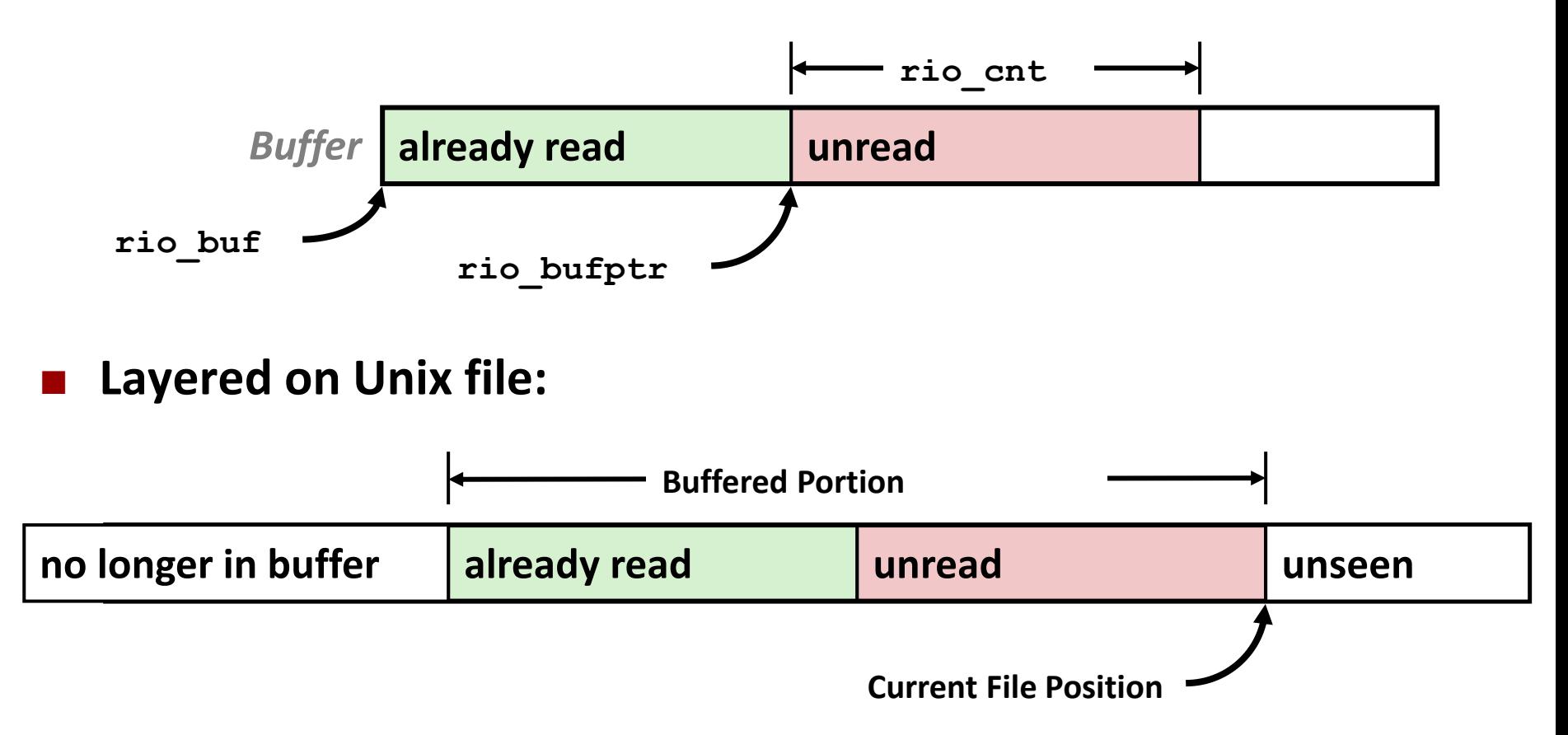

# **Buffered I/O: Declaration**

**All information contained in struct**

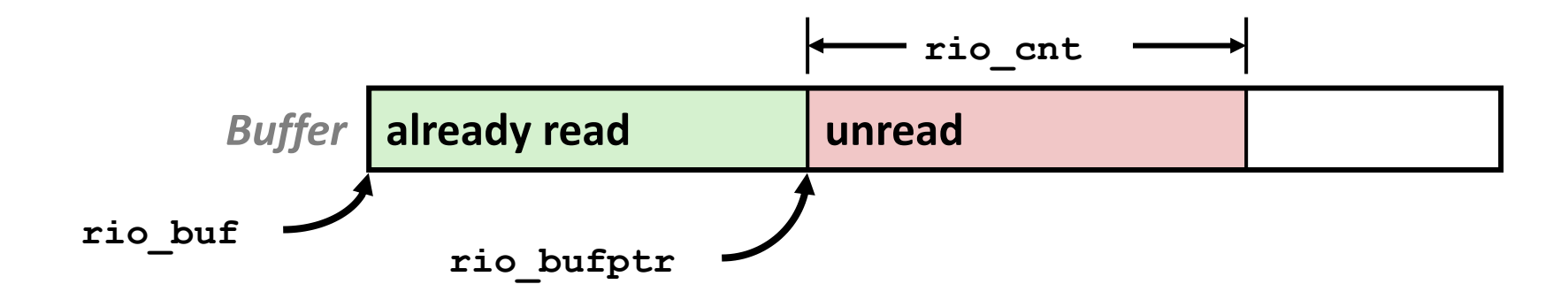

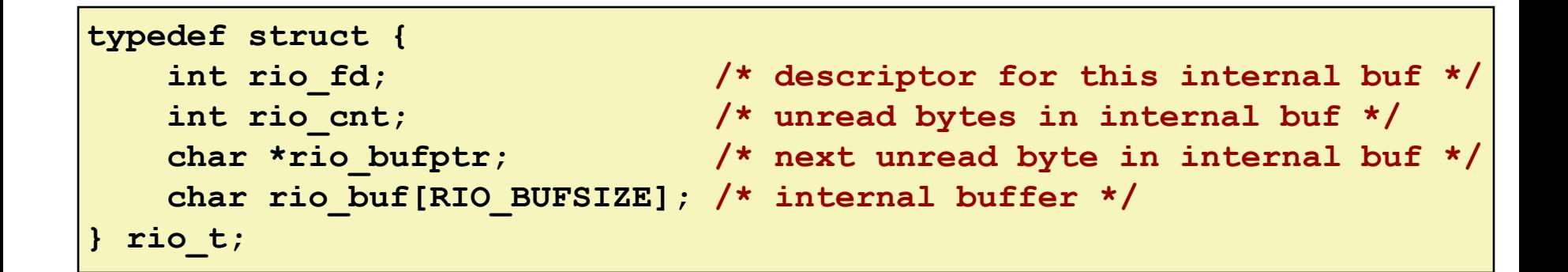

# **Standard I/O Example**

■ Copying file to stdout, line-by-line with rio

```
#include "csapp.h"
#define MLINE 1024
int main(int argc, char *argv[])
{
    rio_t rio;
    char buf[MLINE];
    int infd = STDIN_FILENO;
    ssize_t nread = 0;
    if (argc == 2) {
        infd = Open(argv[1], O_RDONLY, 0);
    }
    Rio_readinitb(&rio, infd);
    while((nread = Rio_readlineb(&rio, buf, MLINE)) != 0)
        Rio_writen(STDOUT_FILENO, buf, nread);
    exit(0);
                                              } showfile4_stdio.c
```
### **Demo:**

**linux> strace ./showfile4\_rio names.txt**

# **Today**

- **Unix I/O**
- **Metadata, sharing, and redirection**
- **B** Standard I/O
- RIO (robust I/O) package
- **E** Closing remarks

# **Standard I/O Example**

**Copying file to stdout, loading entire file with mmap**

```
#include "csapp.h"
int main(int argc, char **argv)
{
    struct stat stat;
    if (argc != 2) exit(1);
    int infd = Open(argv[1], O_RDONLY, 0);
    Fstat(infd, &stat);
    size_t size = stat.st_size;
    char *bufp = Mmap(NULL, size, PROT_READ,
                      MAP PRIVATE, infd, 0);
    Write(1, bufp, size);
    exit(0);
                                            } showfile5_mmap.c
```
### **Demo:**

**linux> strace ./showfile5\_mmap names.txt**

# **Unix I/O vs. Standard I/O vs. RIO**

## **Standard I/O and RIO are implemented using low-level Unix I/O**

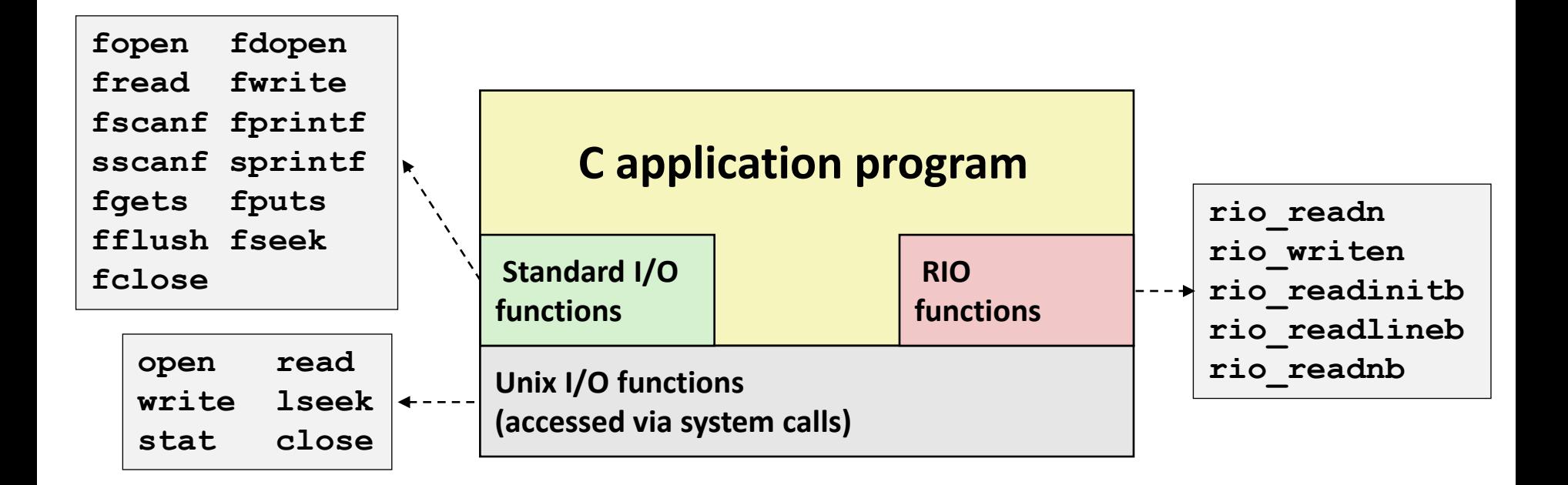

## **Which ones should you use in your programs?**

# **Pros and Cons of Unix I/O**

## **Pros**

- Unix I/O is the most general and lowest overhead form of I/O
	- All other I/O packages are implemented using Unix I/O functions
- Unix I/O provides functions for accessing file metadata
- Unix I/O functions are async-signal-safe and can be used safely in signal handlers

## **Cons**

- Dealing with short counts is tricky and error prone
- Efficient reading of text lines requires some form of buffering, also tricky and error prone
- Both of these issues are addressed by the standard I/O and RIO packages

# **Pros and Cons of Standard I/O**

## **Pros:**

- Buffering increases efficiency by decreasing the number of **read** and **write** system calls
- Short counts are handled automatically

## **Cons:**

- Provides no function for accessing file metadata
- Standard I/O functions are not async-signal-safe, and not appropriate for signal handlers
- Standard I/O is not appropriate for input and output on network sockets
	- There are poorly documented restrictions on streams that interact badly with restrictions on sockets (CS:APP3e, Sec 10.11)

# **Choosing I/O Functions**

## **General rule: use the highest-level I/O functions you can**

- Many C programmers are able to do all of their work using the standard I/O functions
- But, be sure to understand the functions you use!

## ■ When to use standard I/O

When working with disk or terminal files

## **When to use raw Unix I/O**

- *Inside signal handlers, because Unix I/O is async-signal-safe*
- In rare cases when you need absolute highest performance

## **When to use RIO**

- *When you are reading and writing network sockets*
- Avoid using standard I/O on sockets

# **Aside: Working with Binary Files**

## **Binary File**

- Sequence of arbitrary bytes
- Including byte value 0x00

## **Functions you should** *never* **use on binary files**

- **Text-oriented I/O:** such as fgets, scanf, rio readlineb
	- **EXA** Interpret EOL characters.
	- Use functions like **rio\_readn** or **rio\_readnb** instead

### **String functions**

- **strlen, strcpy, strcat**
- Interprets byte value 0 (end of string) as special

## **Extra Slides**

## **Fun with File Descriptors (3)**

```
#include "csapp.h"
int main(int argc, char *argv[])
{
    int fd1, fd2, fd3;
    char * fname = arqv[1];
    fd1 = Open(fname, O_CREAT|O_TRUNC|O_RDWR, S_IRUSR|S_IWUSR);
   Write(fd1, "pqrs", 4);
    fd3 = Open(fname, O_APPEND|O_WRONLY, 0);
   Write(fd3, "jklmn", 5);
    fd2 = dup(fd1); /* Allocates descriptor */
    Write(fd2, "wxyz", 4);
   Write(fd3, "ef", 2);
    return 0;
                                                       } ffiles3.c
```
### ■ What would be the contents of the resulting file?

# **Accessing Directories**

**Only recommended operation on a directory: read its entries**

- **E** dirent structure contains information about a directory entry
- DIR structure contains information about directory while stepping through its entries

```
#include <sys/types.h>
#include <dirent.h>
{
 DIR *directory;
  struct dirent *de;
  ...
  if (!(directory = opendir(dir_name)))
      error("Failed to open directory");
  ...
 while (0 != (de = readdir(directory))) {
      printf("Found file: %s\n", de->d_name);
  }
  ...
  closedir(directory);
}
```
## **Example of Accessing File Metadata**

```
int main (int argc, char **argv) 
{
    struct stat stat;
   char *type, *readok;
    Stat(argv[1], &stat);
    if (S_ISREG(stat.st_mode)) /* Determine file type */
       type = "regular";
    else if (S_ISDIR(stat.st_mode))
       type = "directory";
    else
       type = "other";
    if ((stat.st_mode & S_IRUSR)) /* Check read access */
       readok = "yes";
   else
        readok = "no";
   printf("type: %s, read: %s\n", type, readok);
   exit(0);
}
                                      linux> ./statcheck statcheck.c
                                      type: regular, read: yes
                                      linux> chmod 000 statcheck.c
                                      linux> ./statcheck statcheck.c
                                      type: regular, read: no
                                      linux> ./statcheck ..
                                      type: directory, read: yes
                                                     statcheck.c
```
# **For Further Information**

## **The Unix bible:**

W. Richard Stevens & Stephen A. Rago, *Advanced Programming in the Unix Environment*, 3rd Edition, Addison Wesley, 2013

▪ Updated from Stevens's 1993 classic text

## **The Linux bible:**

- Michael Kerrisk, The Linux Programming Interface, No Starch Press, 2010
	- Encyclopedic and authoritative